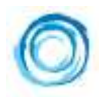

# JSP-CODE

## Directive

Inclusion: <%@ include file="printDate.jsp" %> et <%@ taglib prefix="monPrefix" uri="file.tld"%> Import : <%@ page import="java.util.Date" %> Langage : <%@ page language="java" %> Type de contenu : <%@ page contentType="text/html; charset=ISO-8859-1"%> Encodage :< %@ page pageEncoding="ISO-8859-1"%> Redirection : <%@ page errorPage="error.jsp" %

## Commentaire :

<!-- comment --> <%-- comment --%> (côté serveur)

## Déclaration :

<%! int i = 0; %> <% void increment() { i++ } %>

## Script:

<% for (int i=0;i<10;i++){ %> Bonjour ! <% } %>

## Expression :

<% out.println("coucou"); %> équivaut à <%= "coucou" %>

## Bean

<%-- Declation du bean aUser --%> <jsp:useBean id="aUser" class="com.square.entities.User" scope="session"/> <%-- Initialisation des valeurs du bean --%> <jsp:setProperty property="lastName" name="aUser" value="Brown"/> <jsp:setProperty property="firstName" name="aUser" value="Bob"/> <html> <body> <%-- Restitution des valeurs du bean --%> LastName : <jsp:getProperty name="aUser" property="lastName"/><br/> FisrtName : <jsp:getProperty name="aUser" property="firstName"/> </body> </html>